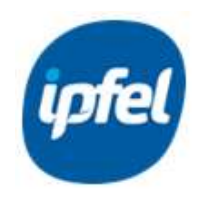

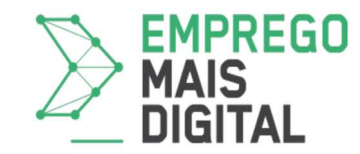

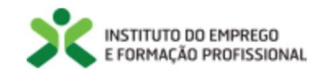

## FORMAÇÃO MODULAR CALENDARIZADA

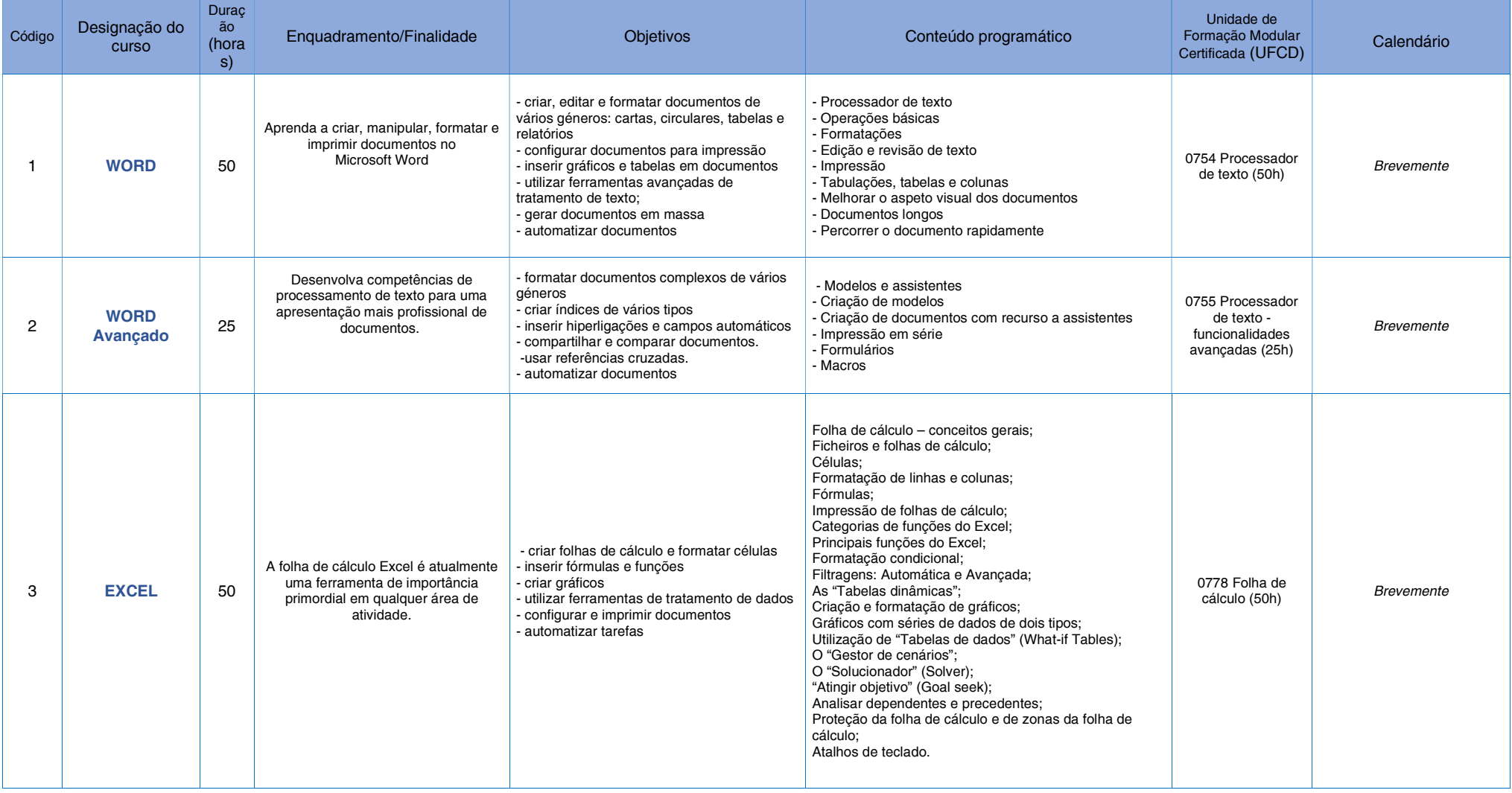

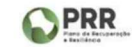

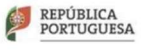

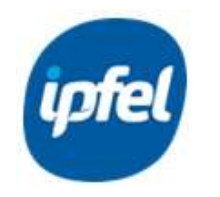

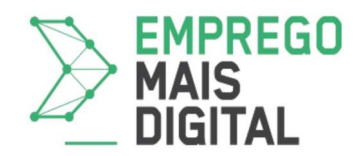

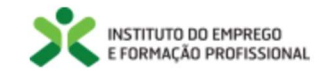

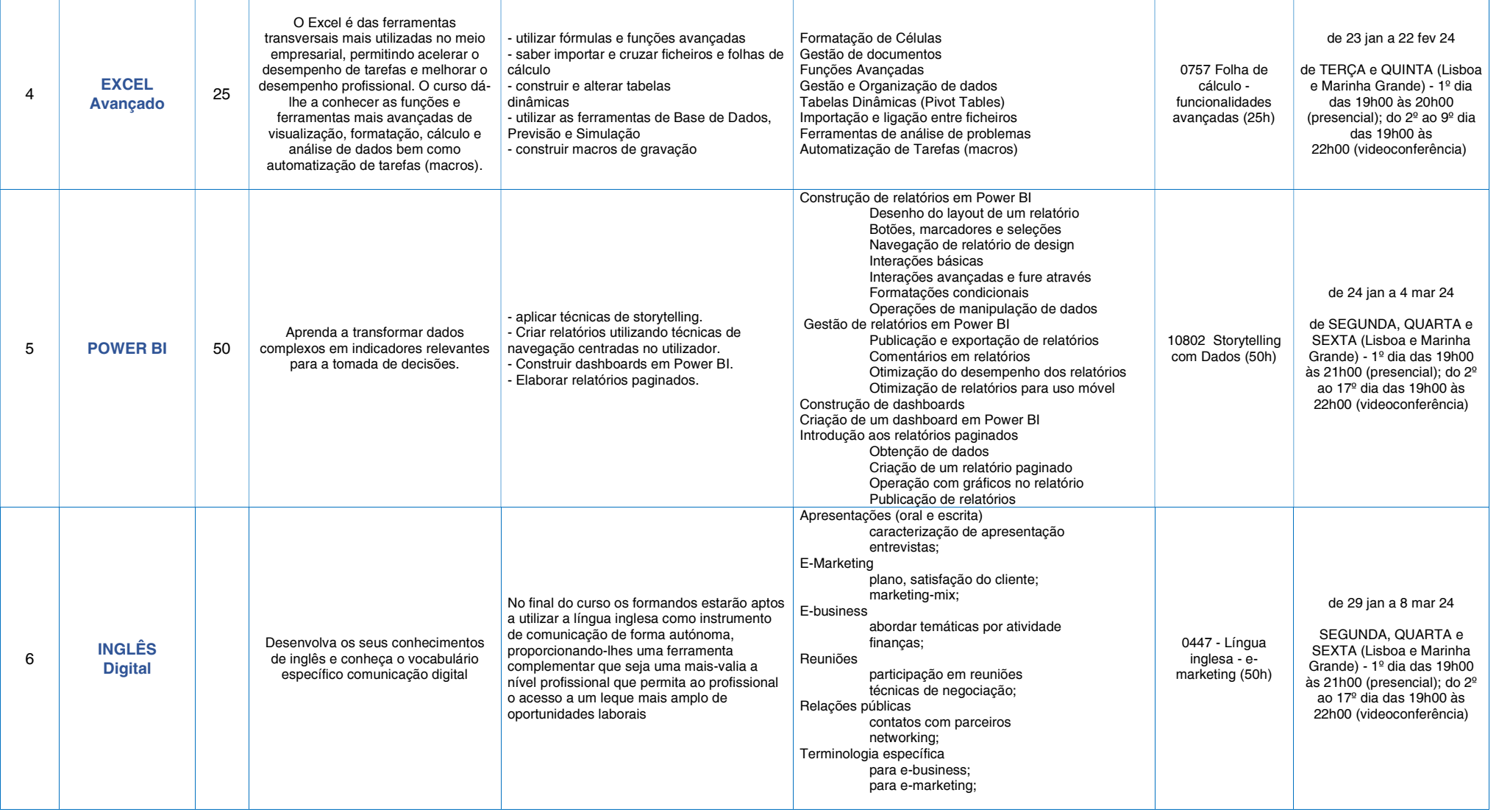

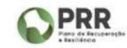

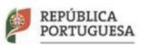

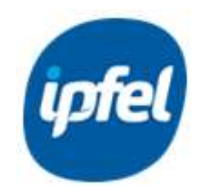

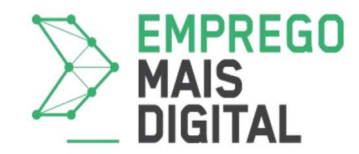

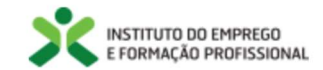

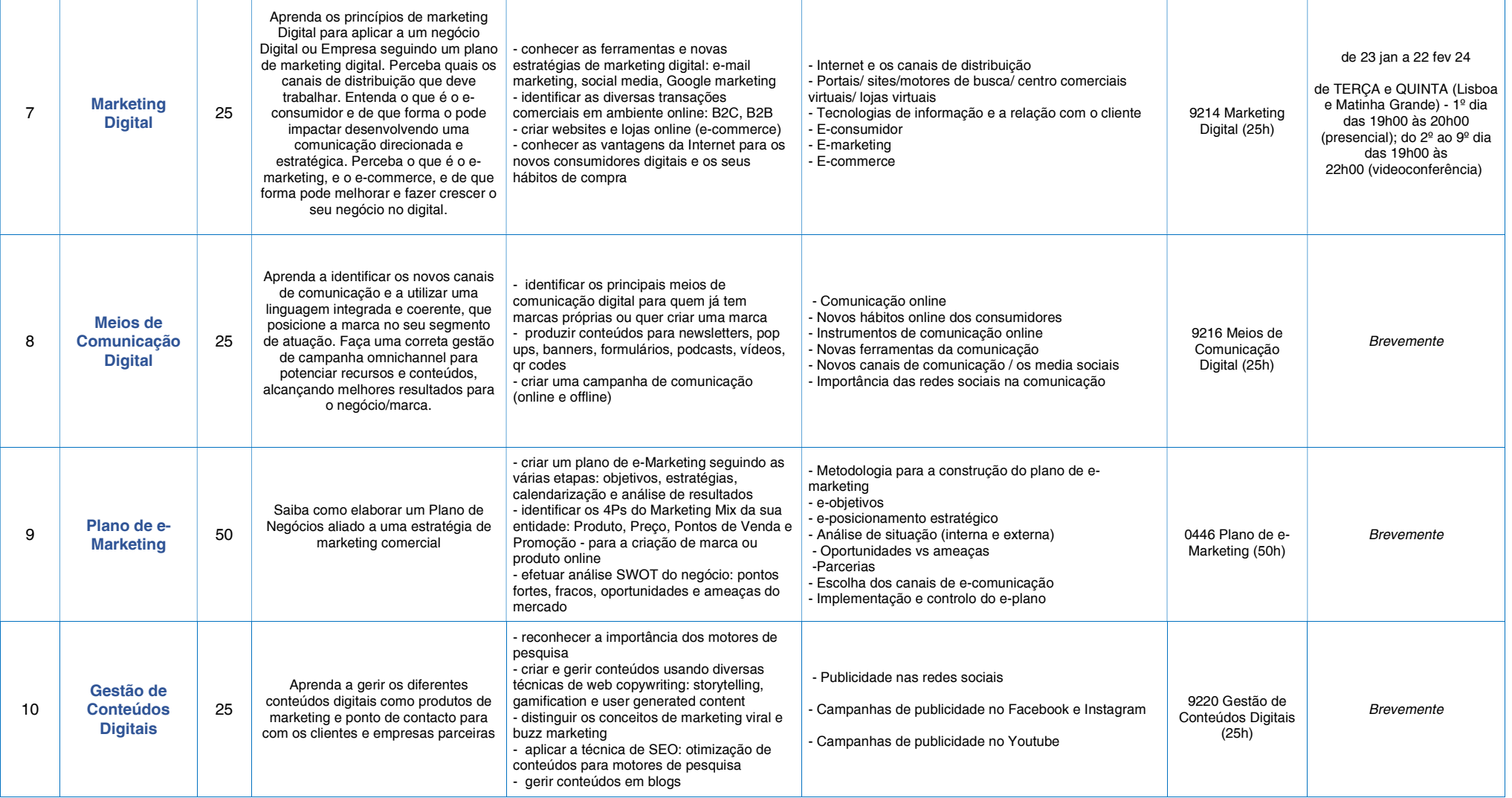

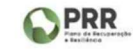

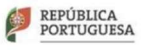

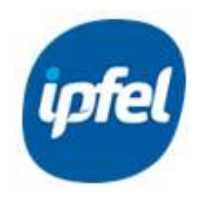

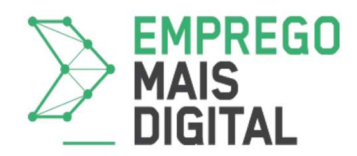

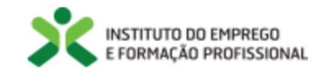

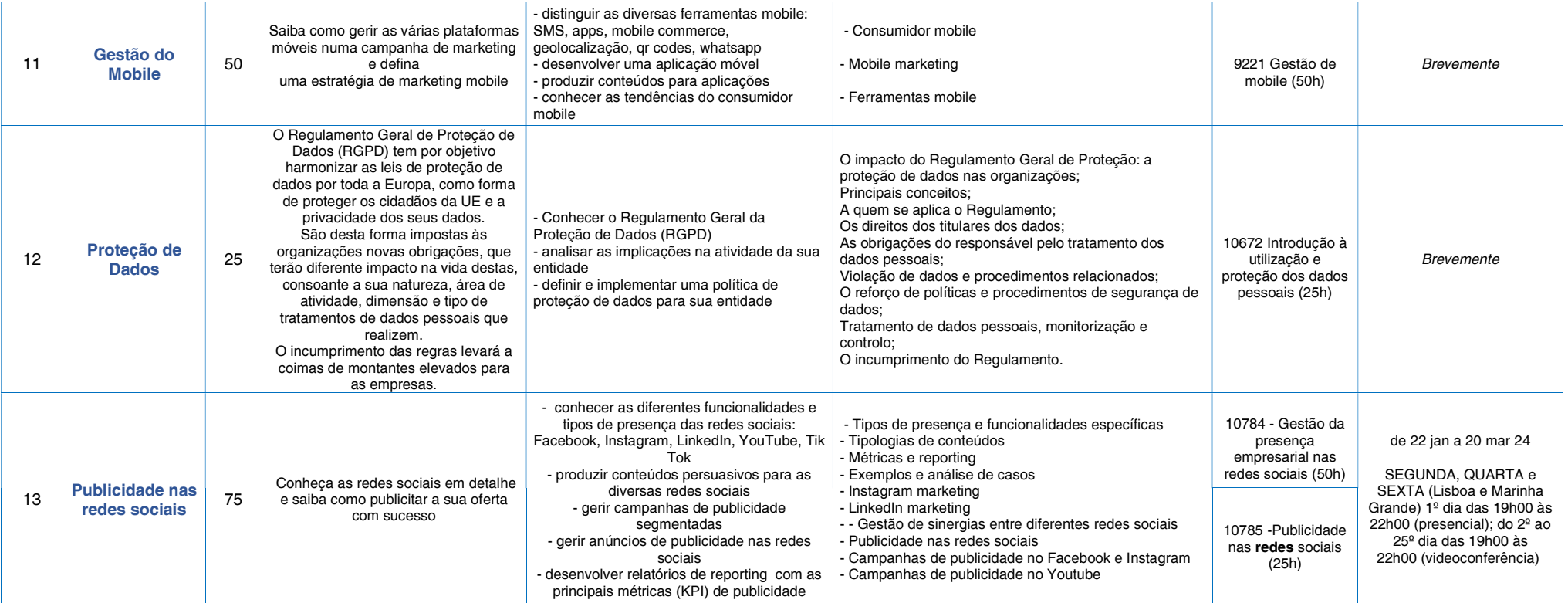

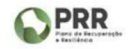

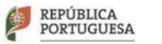

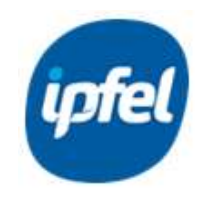

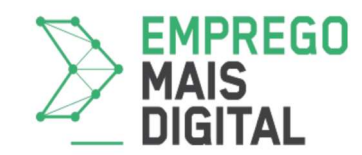

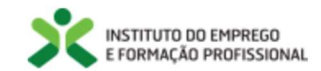

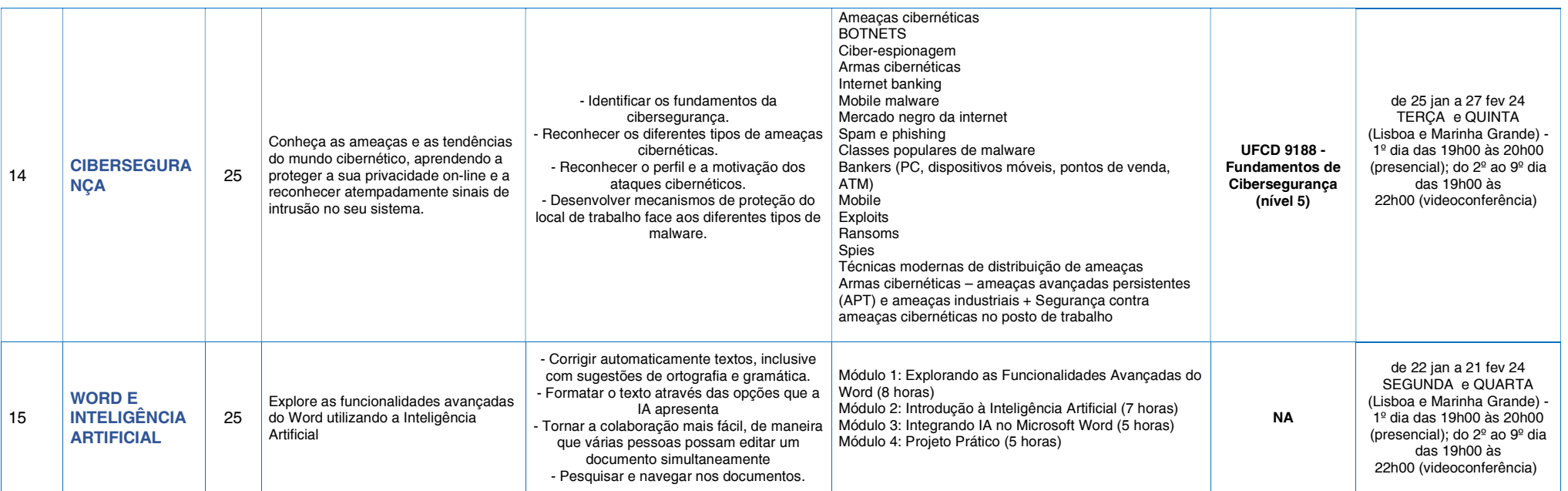

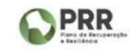

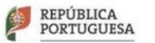